## **Torrent Copytrans Cracked ((FREE))**

Free Download/Install CopyTrans CopyTrans is a piece of software which allows you to copy files from one place to another on your computer. Download the app, install it, run it, and enjoy. CopyTrans has a user-friendly interface that is easy to understand and convenient to use. With CopyTrans installed on your PC, you can copy any item from your computer to any other PC. Features of CopyTrans: Download/Install CopyTrans CopyTrans comes with a nice GUI interface, which allows you to easily perform operations without wasting any more of your time. You can transfer files, folders, or any kind of items as you prefer. From the home screen, you can create any number of storage profiles, and associate any of them with your PC. You can also add customized folders to the list for easy retrieval. Just drag and drop any item that you want to copy to any other location. CopyTrans is very simple to use and allows a simple copy. In no time, you can complete your transfer in just a few seconds. CopyTrans offers a convenient drag-and-drop system and is very useful in transferring items. The program allows you to easily copy items using an effective drag-and-drop system. The app can recognize any item type. For example, you can drag-and-drop Word documents, images, audio files, video clips, PDF files, or any other kind of files onto the program. The juststarted-transfer process is as simple as you can possibly imagine. All you need to do is drag and drop the items. As soon as you have completed the transfer, you can initiate the upload process by launching the Transfers screen. Even if you are connected to a network, CopyTrans supports direct local transfers. You can download any items by drag-and-dropping any file onto the program. You need not worry about the network traffic. The file is automatically transfered over the network to the other machine. Once the files are downloaded, you can transfer them to any other PC. You can drag-and-drop any kind of files to CopyTrans without worrying about the complexity of the network environment. When you start a copy, the source of the copy is displayed in the option bar. You can choose any of the options for the source and destination of your copy. For example, when you copy a file to a different location, you can select the file from the list of folders or files in CopyTrans.

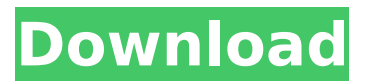

## **Torrent Copytrans Cracked**

Download Torrent CopyTrans Cracked Overview CopyTrans is one of the first piece of software that I ever downloaded from the internet. Back then, I was using Windows 98, and I knew nothing about peer-to-peer networks or BitTorrent. No, I didn't even know what BitTorrent was. But my friend had told me that if I downloaded the latest version of Windows, then I could copy the installation files to my computer. But it turned out that I had to pay for the installation disc. This was a big disappointment for me because I was using Windows 98, and I only had about eight dollars in my bank account. Then, I discovered CopyTrans, and I was impressed by how easy it was to use. There were no installation disc or any other type of software to use. I was wondering how this program managed to download files over the Internet and transfer them to my computer. I had no idea what peer-to-peer network was, but I knew that I was glad that I didn't have to pay for the installation disc of Windows 98. I was also impressed by the amount of space that was needed to store the files. It was quite scary that a program could download more than 6 gigabytes of data. But then again, if you were willing to pay for the installation disc of Windows, then how much of space could you expect it to take? After all, I thought, if I could use the Internet to download files without paying for anything, then why not use it to transfer files as well? I was trying to download a copy of such a software, and I had no idea where to start. The first thing that I wanted to know was how to choose a good tracker to transfer data from. Afterward, I would have to figure out how to use the downloaded data, whether it would support other file types like ISO or ZIP. But I got lucky. I found a mirror that had the latest version of CopyTrans. I downloaded the whole torrent file, and I started the download. I didn't know what to expect, but I didn't have any other choice. So, I started the download, and I had no idea how many minutes it would take to finish. But it was already 45 minutes later. I didn't even start to pay attention to the progress bar. At that time, I had just one 6d1f23a050

<https://hanffreunde-braunschweig.de/wp-content/uploads/2022/09/nelhar.pdf> <https://www.beaches-lakesides.com/realestate/teta-nika-gole-slike-repack/> [https://ejenvie.com/wp-content/uploads/2022/09/Blackmagic\\_Digital\\_Forair16\\_Ver\\_164\\_NEW.pdf](https://ejenvie.com/wp-content/uploads/2022/09/Blackmagic_Digital_Forair16_Ver_164_NEW.pdf) <https://www.playsummer.eu/wp-content/uploads/2022/09/reepat.pdf> [https://shoppibear.com/wp](https://shoppibear.com/wp-content/uploads/2022/09/pc_tools_registry_mechanic_1110214_license_name_and_license_.pdf)[content/uploads/2022/09/pc\\_tools\\_registry\\_mechanic\\_1110214\\_license\\_name\\_and\\_license\\_.pdf](https://shoppibear.com/wp-content/uploads/2022/09/pc_tools_registry_mechanic_1110214_license_name_and_license_.pdf) <https://liquidonetransfer.com.mx/?p=119802> [https://omidsoltani.ir/300287/bioseparationsprinciplesandtechniquesbybsivasankarebookfree](https://omidsoltani.ir/300287/bioseparationsprinciplesandtechniquesbybsivasankarebookfree-hotdownload.html)[hotdownload.html](https://omidsoltani.ir/300287/bioseparationsprinciplesandtechniquesbybsivasankarebookfree-hotdownload.html) [https://centerzemli.ru/wp-content/uploads/2022/09/NEW\\_Xforce\\_Keygen\\_64\\_Bits\\_Autocad\\_2014\\_34.pdf](https://centerzemli.ru/wp-content/uploads/2022/09/NEW_Xforce_Keygen_64_Bits_Autocad_2014_34.pdf) [https://codersclinic.com/wp-content/uploads/2022/09/Tecdoc\\_mysql\\_Fullrar.pdf](https://codersclinic.com/wp-content/uploads/2022/09/Tecdoc_mysql_Fullrar.pdf) [https://orderino.de/wp-content/uploads/2022/09/Victor\\_Cheng\\_Loms\\_Torrent\\_Download\\_TOP\\_Pirate\\_Bay.pdf](https://orderino.de/wp-content/uploads/2022/09/Victor_Cheng_Loms_Torrent_Download_TOP_Pirate_Bay.pdf) [https://www.condommessage.com/wp](https://www.condommessage.com/wp-content/uploads/2022/09/Nuance_OmniPage_Professional_17_MULTiLANGSUBSTANCE_Serial_Ke.pdf)[content/uploads/2022/09/Nuance\\_OmniPage\\_Professional\\_17\\_MULTiLANGSUBSTANCE\\_Serial\\_Ke.pdf](https://www.condommessage.com/wp-content/uploads/2022/09/Nuance_OmniPage_Professional_17_MULTiLANGSUBSTANCE_Serial_Ke.pdf) <https://www.ilmercatinodelleofferte.it/wp-content/uploads/2022/09/gianyas.pdf> [https://208whoisgreat.com/wp-content/uploads/2022/09/Alien\\_1979\\_Directors\\_Cut\\_720p\\_Or\\_1080p.pdf](https://208whoisgreat.com/wp-content/uploads/2022/09/Alien_1979_Directors_Cut_720p_Or_1080p.pdf) <https://comoemagrecerrapidoebem.com/font-fs-albert-pro-download-free-best/> <https://netbizzz.com/wp-content/uploads/2022/09/keelwatt.pdf> <https://bitcointrading.se/opsydywh/2022/09/preelynd.pdf>

[https://s3-us-west-2.amazonaws.com/mmoldata/wp-content/uploads/2022/09/13170643/Mercedes\\_EWAnet\\_V2](https://s3-us-west-2.amazonaws.com/mmoldata/wp-content/uploads/2022/09/13170643/Mercedes_EWAnet_V22509_EPC_WIS_Last_Updates_Serial_Key_Keyge-2.pdf) 2509 EPC WIS Last Updates Serial Key Keyge-2.pdf

[http://torbayexperts.com/wp-](http://torbayexperts.com/wp-content/uploads/2022/09/NUGEN_Audio_VisLM_V2833_WiNOSX_Incl_KeygenR2R_LINK.pdf)

[content/uploads/2022/09/NUGEN\\_Audio\\_VisLM\\_V2833\\_WiNOSX\\_Incl\\_KeygenR2R\\_LINK.pdf](http://torbayexperts.com/wp-content/uploads/2022/09/NUGEN_Audio_VisLM_V2833_WiNOSX_Incl_KeygenR2R_LINK.pdf) <https://hellohermit.com/wp-content/uploads/2022/09/6320b8a25b1f4.pdf> http://vildizbursa.org/wp-content/uploads/2022/09/Ps3\_Emulator\_196rar\_Mediafire\_Mega-1.pdf